Principles of Information and Database Management 198:336 Week 8 – Mar 28 Matthew Stone

## XML – Motivations

#### **Semi-structured** data

- Relaxing traditional schema
- Storing more complex objects

#### **Standardized** data

- Using reference schemas for interoperability
- "Meta-data" language for data description

### **Web** data

– Supported in protocols for information exchange

## **Outline**

XML – overview XML data representations XML and standardization – XML namespaces – XML resource description framework XML and the web – XHTML – Cascading style sheets and XSLT

#### XML

#### eXtensible Markup Language

- "File format" for giving partial structure to text documents.
- Based on the use of **paired tags** to give a **tree structure** to the document.

## Tags in XML

Work like parentheses…

 $[(5 + 7) * 3]^2$ 

But make category of structure explicit

power(product(sum(5,7), 3), 2)

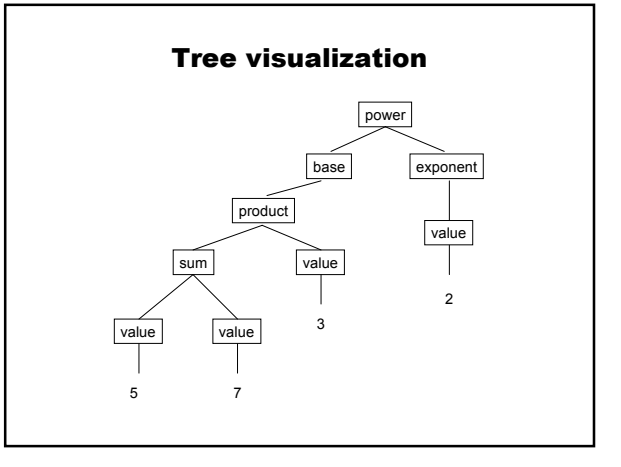

## Basic tag syntax

<tag> – open a tag </tag> – close a tag

### Example becomes

<power> <base> <product> <sum> <value>5</value> <value>7</value> </sum> <value>3</value> </product> </base> <exponent><value>2</value></exponent> </power>

#### Storing data in XML

Relational data

– Combines schema and tuples together Example

– Schema

student(id:integer, name:string, email:string)

– Tuple

(65, "Teddy Salad", tds@mp.com")

## Storing relational data in XML

In XML, encode table <student>

…

</student>

## Storing relational data in XML

Then columns… <student>  $<$ id $>$  ... $<$ /id $>$ <name> … </name> <email> … </email> </student>

### Storing relational data in XML

Then values… <student> <id>65</id> <name>Teddy Salad</name> <email>tds@mp.com</email>

</student>

# Storing relational data in XML

For whole tables, just repeat <tableOfStudents> <student> <id>64</id> <name>Anne Elk</name> <email>ae@bronto.mp.com</email> </student> <student> <id>65</id> <name>Teddy Salad</name>...

## Storing data in XML

#### Text data

- Elements can be freeform text
- Elements can be further "marked up" to indicate presentation or structure

### Storing text data in XML the basics

<text>

Elk: Yes, well you may well ask me what is my theory.

Presenter: I am asking.

Elk: Good for you. My word yes. Well Chris, what is it that it is – this theory of mine. Well, this is what it is – my theory that I have, that is to say, which is mine, is mine.

</text>

#### Storing text data in XML markup

<drama>

- <line><player>Elk</player>
- <content>Yes, well you may well ask me what is my theory.</content></line>
- <line><player>Presenter</player>
- <content>I <loud>am</loud> asking.</content></line>

<line><player>Elk</player>

<content>Good for you. My word yes. Well Chris, what is it that it is – this theory of mine. Well, this is what it is – my theory that I have, that is to say, which is mine, is mine.</content></line>

</drama>

#### Storing data in XML

Mix – partly well-defined, partly open-ended

- Example: product descriptions
- Name, description formatted text
- Nutrition information content FDA requires

## Storing mixed data in XML

<product>

<info><name>California trail mix</name>

<description>We mix sweet <loud>ripe</loud> fruit with <loud>premium</loud> nuts to bring you the taste of <loud>pure

energy</loud>...</description></info>

<nutrition><servings><size>1/4 cup</size>

<per>about 27</per></servings> <calories><total>120</total>

<fat>25</fat></calories>

... </nutrition>

</product>

## Describing data

DTDs – "document type definitions"

- Original proposal for XML
- Describes possible patterns of elements
- Grammar with regular expression syntax

## DTD examples

<!ELEMENT loud (#PCDATA) > <!ELEMENT description (#PCDATA | loud)\* > <!ELEMENT name (#PCDATA) > <!ELEMENT info (name, description) >

# DTDs

Not very specific

- Don't constrain types of values
- Don't indicate links to standards
- Can only see one layer of structure at a time

# XML Schema

Give a template for a document – as more XML!

– Complicated syntax, but powerful.

#### XML Schema examples

Loud <element name="loud" type="string" />

Name <element name="name" type="string" />

### Hey, what's all that junk?

XML also has empty tags

<foo></foo> is the same as  $<$ foo  $/$  $>$ 

# Hey, what's all that junk?

XML also has attributes on opening tags

<tag attribute="value" >

### Hey, what's all that junk?

## So

<element name="loud" type="string" /> Defines an empty element <element name="loud"

type="string"></element>

– Whose name attribute has value "loud"

– Whose type attribute has value "string"

## XML Schema Examples

#### **Description**

<element name="description"> <complexType mixed="true"> <choice minOccurs="0" maxOccurs="unbounded"> <element name="loud" type="string" /> </choice> </complexType> </element>

### XML Schema Examples

Easier to define your own types <complexType name="descriptionType" mixed="true"> <choice minOccurs="0" maxOccurs="unbounded"> <element name="loud" type="string" /> </choice> </complexType>

## XML Schema Examples

#### Info

<complexType name="infoType"> <sequence> <element name="name" type="string" /> <element name="description" type="descriptionType" /> </sequence>

</complexType>

<element name="info" type="infoType" />

## What's the point?

Even with semi-structured data

- You can check that your data falls in a specific range of possibilities
- Validation

Problems:

What about files created by scripts?

## Standardization

What schema are you using?

- Does your element <name> mean the same thing as my element <name>?
- If your license gives me <permission action="copy" /> do I really know what I can do with your data?

## Key principle

Need a way to uniquely identify tokens as instances of known concepts.

Compare: UPC codes, ISBN numbers

# **Solution**

Use URLs/URIs

- Uniform resource locators
- Uniform resource identifiers

Build on the existing infrastructure to avoid clashing names on the web.

#### Example

The official DTD for XHTML 1.0 strict

– A standard for describing hypertext web documents as XML

# lives here

http://www.w3.org/TR/xhtml1/DTD/xhtml1-strict.dtd (a URL)

### Example

A standard reference for the concepts associated with XHTML is this URI http://www.w3.org/1999/xhtml

Using this "namespace" means your intended meaning for your document is what is spelled out there.

#### Using namespaces

<tag1 xmlns:ns="URI"> …. <ns:tag2 … />  $<$ /tag1>

Declared using xmlns attribute Used using ":" syntax

### Metadata

### Data about data

- We've seen one example: schemas
- If you are building a document that respects a particular XML Schema, you can say so

#### <product xmlns="URL"

xmlns:xsi=http://www.w3c.org/2001/XMLSchema-instance xsi:schemaLocation="URL2">

</product>

…

## Metadata

#### In general, XML metadata is

- An XML description in a specified language
- That you link to as a specified attribute of designated elements

## Resource Description Framework

RDF is a particular set of concepts for describing metadata

– Also known as "the semantic web"

#### Includes

- "Dublin core" concepts for computer science and representation
- OWL and DAML concepts for services
- eXtensibly linked to other concept sets

#### Example: Creative Commons

### http://www.creativecommons.org

- Develops culture-friendly licenses for distributing web content
- Motto: "some rights reserved"
- Licenses are distributed as RDF files granting specific permissions and reserving rights
- Creative commons maintains an XML namespace and URIs for licences and concepts used in them.

#### Querying XML

How do you find places in a tree? By nodes

- Category
- Attributes

#### By paths

- Location
- Ancestor
- Child
- Sequence

## Example: XML stylesheets

Controls the layout of XML data when presented in a web browser. Rules of the form Pattern { Actions } Patterns can be seen as queries over data trees.

# Stylesheet patterns

**Category** 

– Matches any node of type Category

- Category.sub
	- Matches any node of type Category whose class attribute has the value "sub"

## Stylesheet patterns

#### ParentType > ChildType

– Matches any node of ChildType whose parent is a node of type ParentType

## ParentType ChildType

– Maches any node of ChildType that has an ancestor of type ParentType

## Stylesheet patterns

Attribute selectors (new) myElement[myAttribute] myElement[myAttribute="myValue"] myElement[myAttribute~="myValue"] myElement[myAttribute|="myValue"]

# Key points

Classic issues in data

- Design
- Representation
- Query
- Declare
- Tell
- Validate